Generic Fault Process (GFP)

# Generic Fault Process (GFP)

James Edgell Version 1.0 Updated 3/21/08

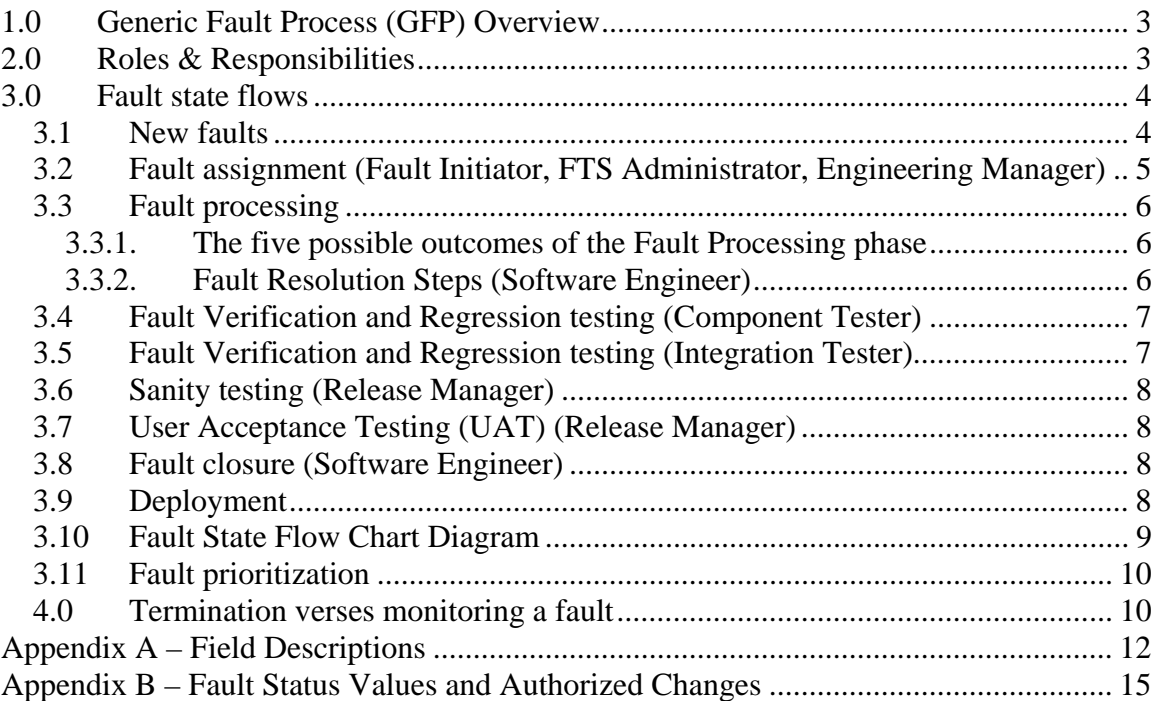

# <span id="page-2-0"></span>**1.0 Generic Fault Process (GFP) Overview**

The intention of the Generic Fault Process is to track, measure, and analyze fault data. Each fault should be closely monitored to assure that forward momentum is maintained until closure. By following the steps outlined in this document, all faults will be handled in a consistent manner to effectively process faults.

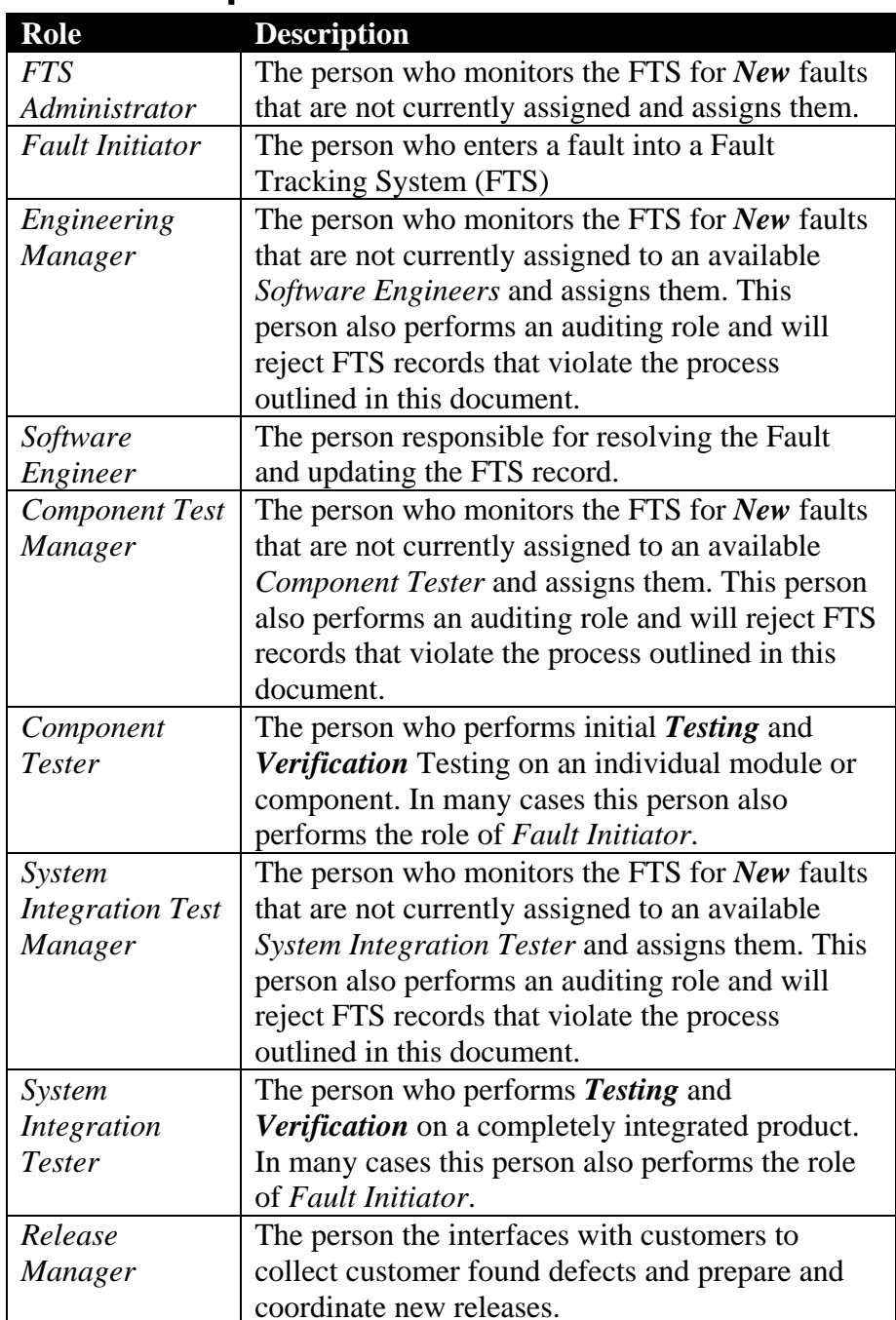

# **2.0 Roles & Responsibilities**

<span id="page-3-0"></span>NOTE: If your organization is small, you can combine most of these roles into a single person. For example; Engineering Manager and Software Engineer can be combined into a single role and that person is responsible for all tasks associated with both roles.

# **3.0 Fault state flows**

This section outlines the different states that a fault passes through when processed by the system. It is the responsibility of each person to set the states correctly when processing a fault. Use the descriptions and the Fault Statechart Diagram to better understand the entire process.

## *3.1 New faults*

Any person can enter a fault into a Fault Tracking System (FTS). The person who enters the fault into FTS becomes the "*Fault Initiator*" and assumes all responsibilities as outlined for this role.

Example 1: If a customer service representative is informed by a customer that there is a problem with the system, it is the customer service representative's responsibility to gather the appropriate information and enter it into the FTS; In this case the *customer service representative* is assuming the role of *Fault Initiator*.

Example 2: If a software engineer discovers a fault, that software engineer needs to enter the fault into the FTS. The fault must be entered, even if that engineer is responsible for resolving the fault. In this case the *Software Engineer* becomes the *Fault Initiator* and assumes the responsibilities for both roles.

Example 3: If a tester discovers a new fault while testing, the tester becomes the *Fault Initiator* and assumes the responsibilities for that role.

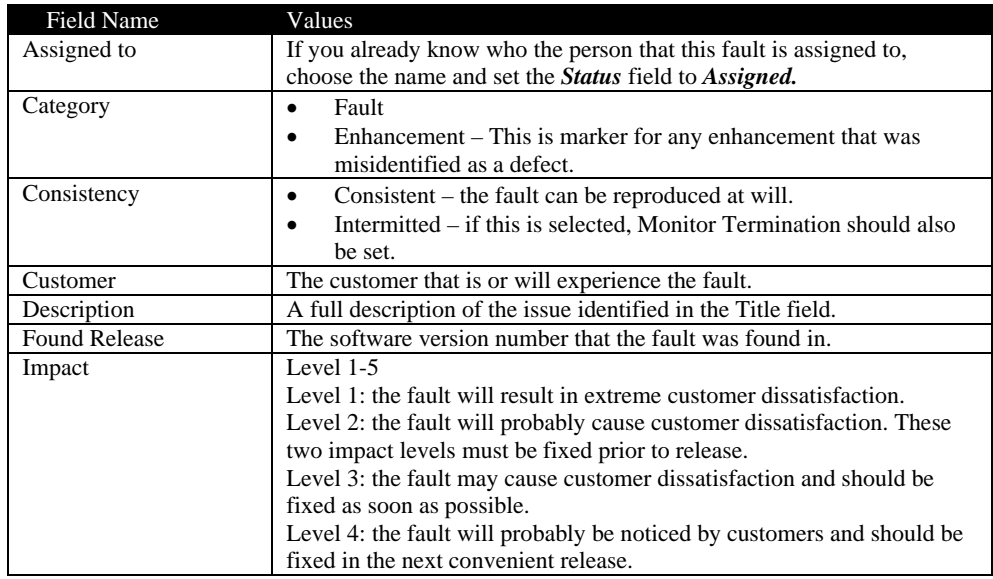

The *Fault Initiator* must populate the data for the following fields:

<span id="page-4-0"></span>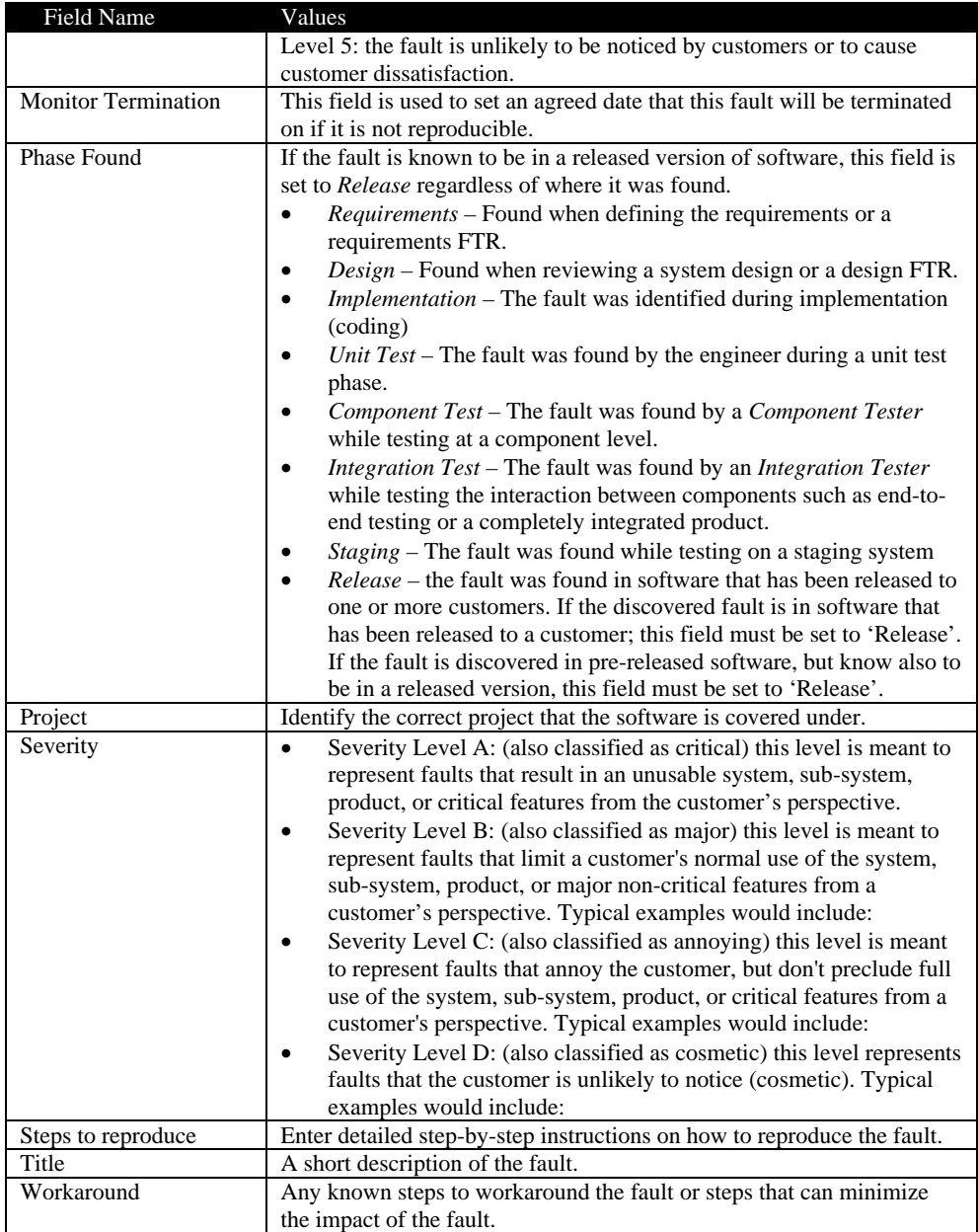

# *3.2 Fault assignment (Fault Initiator, FTS Administrator, Engineering Manager)*

Once a fault is entered into the Fault Tracking System (FTS), the *Fault Initiator* can assign it directly to an *Engineering Manager* that is responsible for that component or module and set the *Status* to *Assigned*.

If the *Fault Initiator* does not know who the correct *Engineering Manager* is, they should assign it to the *FTS Administrator* and set the status to *New*. In this case, it is the responsibility of the FTS Administrator to monitor the database and assign all *New* faults to an available *Engineering Manager.*

# <span id="page-5-0"></span>*3.3 Fault processing*

#### **3.3.1. The five possible outcomes of the Fault Processing phase**

- *Duplicate* The problem has already been identified in FTS by another user. In this case the Status field is set to *Duplicate* and the original *FTS ID Number* should be recorded in the *Original Fault ID* field. Do not set the original record to *Duplicate*, only set successive records to *Duplicate Status*.
- *Deferred* Management has decided not to pursue this fault fix in the current release. Only Management should make this decision.
- *Terminated* It was determined that the fault entered is not a fault: sometimes know as "by design".
- *Monitor* The fault is not reproducible but suspected to be a real fault. The *Software Engineer* will place the fault in a *Monitor* state. (At this point, it is recommended to add additional application logging to capture the root-cause in the event that the fault was reproduced.) There should be an agreement between the *Software Engineer* and the *Fault Initiator* on how long monitoring should take place before terminating the fault. Once the fault monitor time has expired the fault should be terminated. It can always be resurrected by changing the status back to *Assigned* if the fault continues to be reported. Reactivating the fault will assure that all historical data is preserved, preventing duplication of effort in the root-causal analysis process.
- *Resolved* A successful root-causal analysis was performed, a fix was identified, and a new build with that fix is ready for testing. All faults need to be root-caused, if a fault fix is submitted and the fault is found not to be resolved (known as a "bounced fix") then the root-cause identified is know to have been false.

## **3.3.2. Fault Resolution Steps (Software Engineer)**

There are several steps that must be performed in order to properly resolve a fault. These steps and data fields are the sole responsibility of the *Software Engineer*.

- 1. **Take Ownership** The Software Engineer that will own this fault and take responsibility for its resolution. The Software Engineer must assign their name to the *Software Engineer* field.
- 2. **Reproduce the fault** Only faults that can be reproduced can enter the rootcausal analysis phase. If a fault can not be reasonably reproduced then it is placed into *Monitor* state. With the fault reproduced or placed into *Monitor* state, update he following fields:
	- o *Fault Type*
	- o *Progress History*
	- o *Monitor Termination* **(if placed in monitor state)**
- 3. **Perform a root-causal analysis** A root-causal analysis is simply identifying the exact cause of the fault. Armed with a root-cause, the Software Engineer should be able to reproduce the fault at will and demonstrate the exact effect using a steptraceable debugger. With a root-cause in hand, update the following FTS fields (*you can not proceed to the next step unless the root-cause is in hand and the following fields are updated in the FTS*):

- <span id="page-6-0"></span>o *Root-Cause*
- o *Estimated Hours*
- o *Estimated Date*
- o *Preventative Measure*
- o *Progress History*
- 4. **Identify the resolution and implement it** Knowing the root-cause should greatly simplify the fault fix that needs to be generated. With the resolution completed, update the following FTS fields:
	- o *Resolution*
	- o *Set Status to "Resolved"*
	- o *Actual Hours*
	- o *Actual Date*
	- o *Progress History*
- 5. **Prepare a test build for the test team** Create the binaries and release notes containing all the FTS numbers and FTS Titles that are fixed in the build and deploy to the component test team. Update the following FTS fields.
	- o *Progress History*
	- o *Assigned* this field should be set to the *Component Test Manager* to be assigned or directly to the person who is performing the verification testing*.*

### *3.4 Fault Verification and Regression testing (Component Tester)*

- **Verification Testing** Fault testing should start with verification of all the resolutions identified in the FTS system for the release to be tested. For every successful fix that was submitted, the *Status* field should be set to *Component Verified*. For every fault that was submitted as resolved that was not fixed, the status should be set to *Bounced*. If any new faults are encountered during verification testing, these faults should be entered as *New.* If there are new or bounced defects found in the build being tested the release should not proceed to regression testing because a new build will be required.
- **Regression Testing** After all FTS faults are verified first, testing should then proceed with full regression testing. If any new faults are encountered during regression testing, these faults should be entered as *New* and the release should not proceed to *Integration Testing*. After a successful Regression Test with no new faults, the *Tester* should assign all FTS faults to an *Integration Test Manager* for *Integration Testing* with a status set to *Component Verified*.

## *3.5 Fault Verification and Regression testing (Integration Tester)*

• **Verification Testing** - of all the resolutions identified in the FTS system for the release to be tested. For every successful fix that was submitted, the *Status* field should be set to *System Verified*. For every fault that was submitted as *Component Validated* that was not fixed, the status should be set to *Bounced*. If any new faults are encountered during verification testing, these faults should be <span id="page-7-0"></span>entered as *New.* If there are new or bounced defects found in the build being tested the release should not proceed to regression testing because a new build will be required.

• **Regression Testing** - After all FTS faults are verified first, testing should then proceed with full regression testing. If any new faults are encountered during regression testing, these faults should be entered as *New* and the release should not proceed. After a successful Regression Test with no new faults, the *System Tester* should assign all FTS faults to a *Release Manager* for *Sanity Testing* with a status set to *System Verified*.

# *3.6 Sanity testing (Release Manager)*

Sanity testing is performed by the *Release Manager*. The *Release Manager* that has intimate knowledge of the customer's unique needs and is the last stop check before releasing any software updates to the customer. The *Release Manager* should not solely depend on the test teams to catch all Faults. At this stage a *Release Manager* can do one of three things with a Fault, they can *Validate*, *Terminate*, or *Bounce* the resolution. If the fault passes testing, the *Release Manager* should set the *Status* field to *Validated* and reassign it to the *Software Engineer* for closure after the fix has been deployed to production. If the fault is not fixed, the *Release Manager* should reassign it to the original *Software Engineer*, update the *Progress History* as to why they believe it *Bounced*, and set the *Status* to *Bounced*.

# *3.7 User Acceptance Testing (UAT) (Release Manager)*

Candidate production releases should be deployed for *User Acceptance Testing (UAT)*. Only after the customer has confirmed that the release is acceptable, the *Release Manager* will inform Engineering via an e-mail that the release can be deployed to production.

# *3.8 Fault closure (Software Engineer)*

After receiving the *User Acceptance Test (UAT)* approval e-mail from a *Release Manager*, the *Software Engineer* will set the faults for this release to *Closed*.

## *3.9 Deployment*

This is a good point for an approval board to review the release prior to deployment in production.

#### <span id="page-8-0"></span>*3.10 Fault State Flow Chart Diagram*

To view the Statechart, you must have Microsoft Word in *Print Layout* mode. To do this, select from the menu bar View/Print Layout.

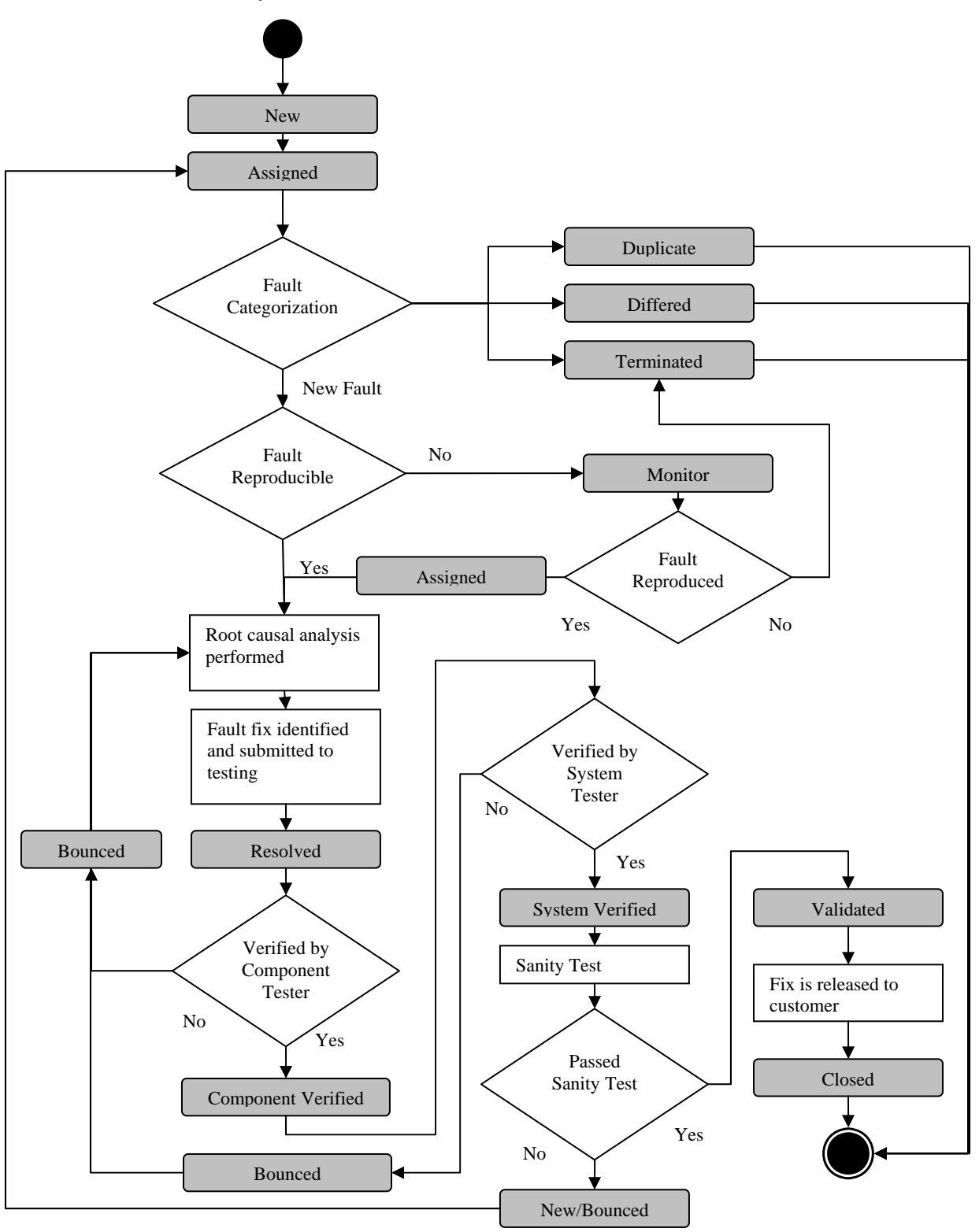

Copyright 2008 James Edgell 9

The information in this documents can be used for Personal Use or In-House Development. This information can not be used to create a defect process for resale or inclusion in a commercial product.

### <span id="page-9-0"></span>*3.11 Fault prioritization*

Faults are prioritized by *Impact*. Any fault that has an *Impact* of '1' or '2' is termed above-the-line. Any fault that has an *Impact* of '3', '4' or '5' is termed below-the-line. Above the line faults are resolved first with faults of *Impact* level '1' addressed before *Impact* Level '2'. After the above-the-line faults are resolved, the focus should switch to below-the-line faults using the same ranked order.

*Severity* is closely related to *Impact*, Normally *Severity* A through B carries an *Impact* of 1 through 2 and *Severity* C through D carries an *Impact* of 3 through 5.

It is the *Fault Initiators* responsibility to set both Severity and Impact levels. If a Software Engineer does not agree with these levels, both the Fault Initiator and the Software Engineer must negotiate a level that is appropriate using the guidelines set in Appendix A of this document. If neither side can agree on the levels, Management will make a final assignment to these fields.

### *4.0 Termination verses monitoring a fault*

Faults that can not be reasonably reproduced by a *Software Engineer,* the engineer can request the *Fault Initiator* to move the fault to *Terminate*. If the *Fault Initiator* feels compelled that the fault is real and not a mistake, the *Software Engineer* can propose that the fault be placed in a Monitor state with an agreed *Termination Date.* If the fault is not reported from the field or reproduced during in-house testing by the agreed Termination Date, The Software Engineer should once again request permission to *Terminate* the fault.

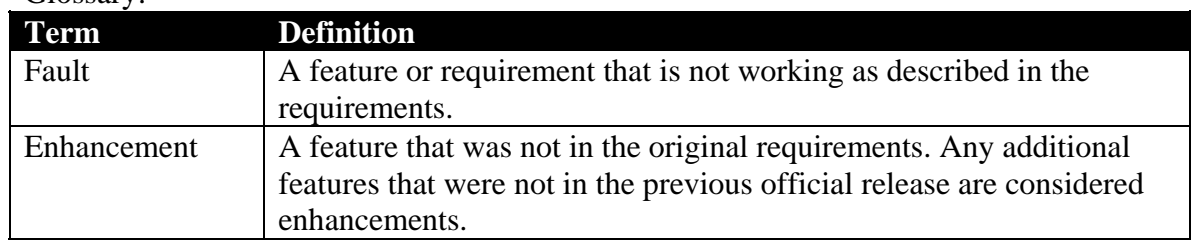

#### Glossary:

# <span id="page-11-0"></span>**Appendix A – Field Descriptions**

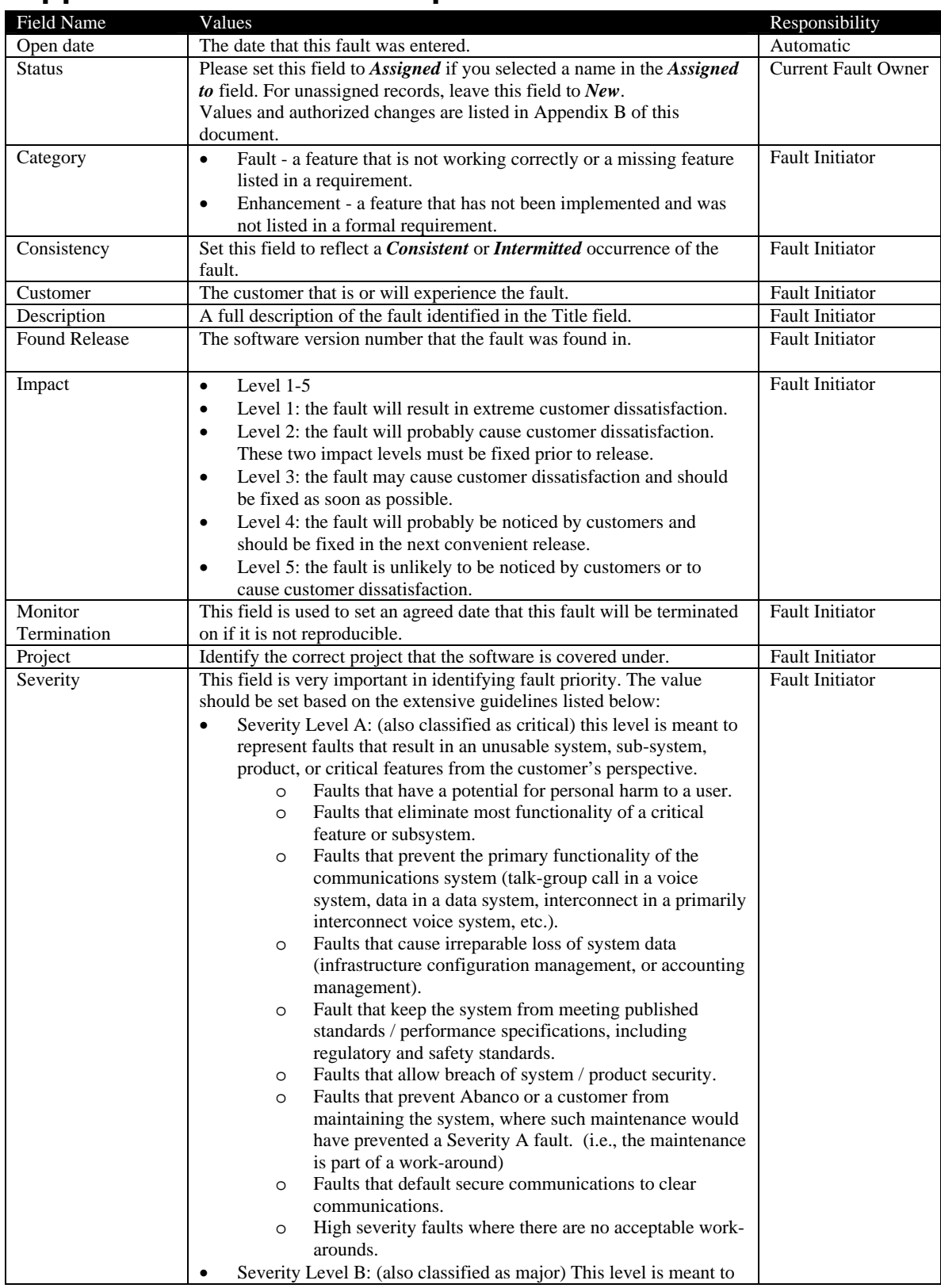

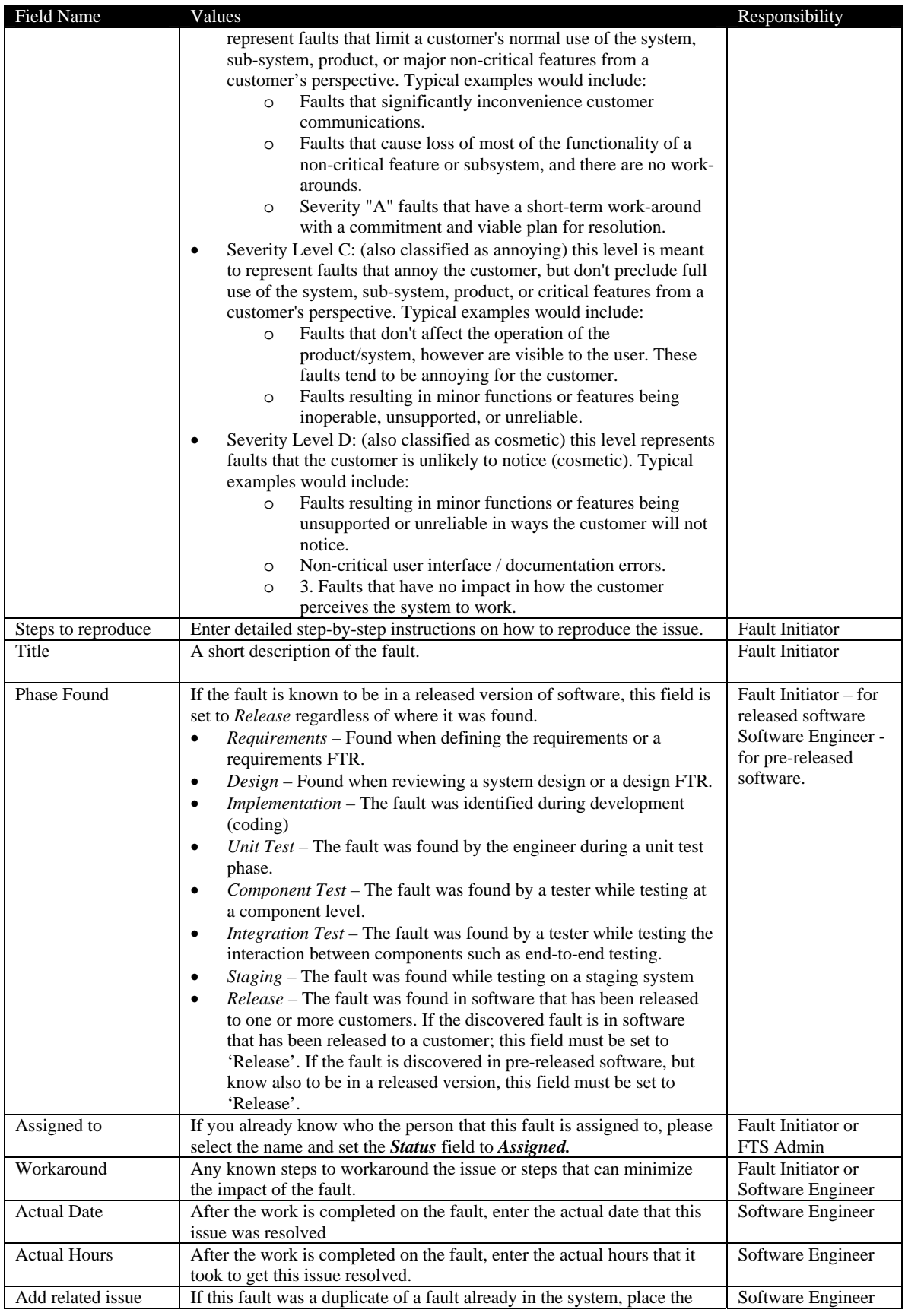

#### Generic Fault Process (GFP)

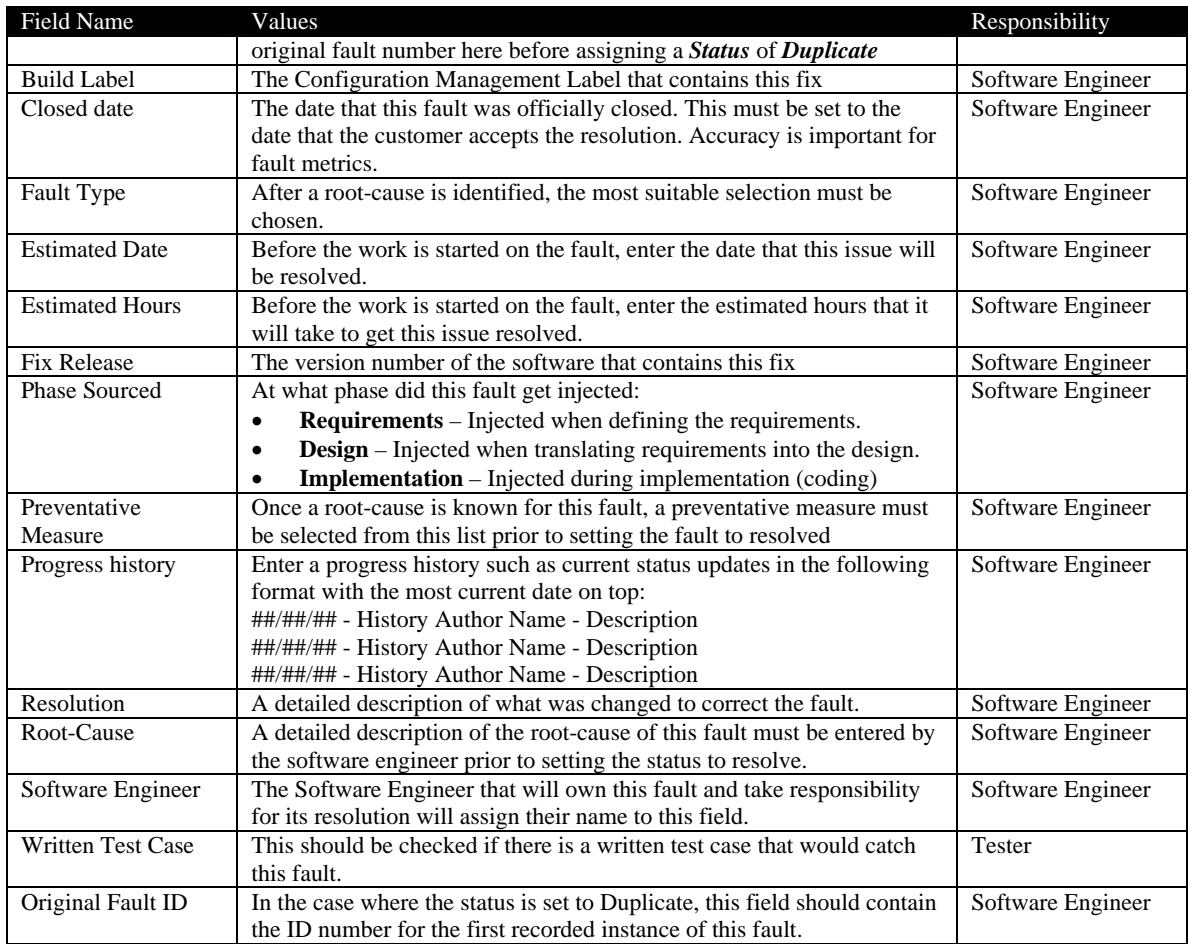

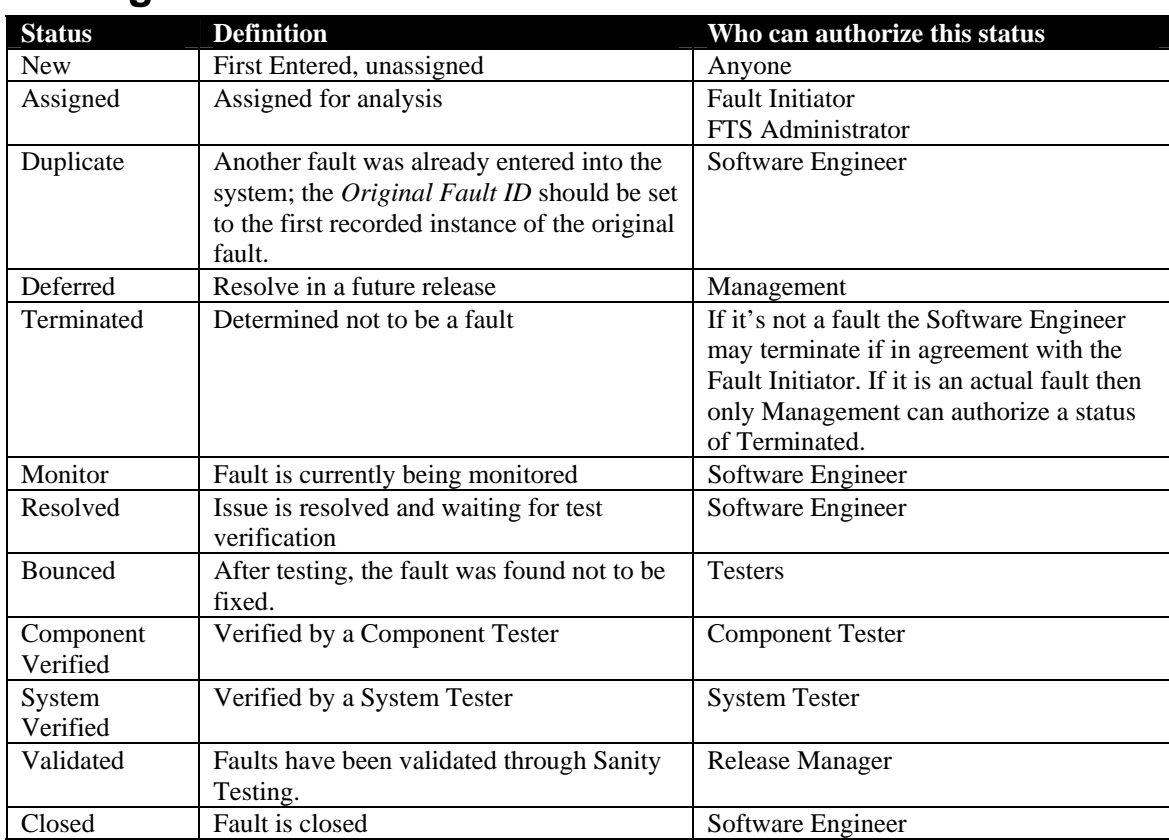

# <span id="page-14-0"></span>**Appendix B – Fault Status Values and Authorized Changes**